# COS 318: Operating Systems **Overview**

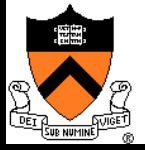

# Today

- Overview of OS functionality
- Overview of OS components
- $\bullet$  Interacting with the OS
- ◆ Booting a Computer

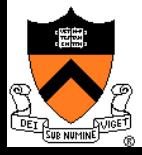

# Hardware of A Typical Computer

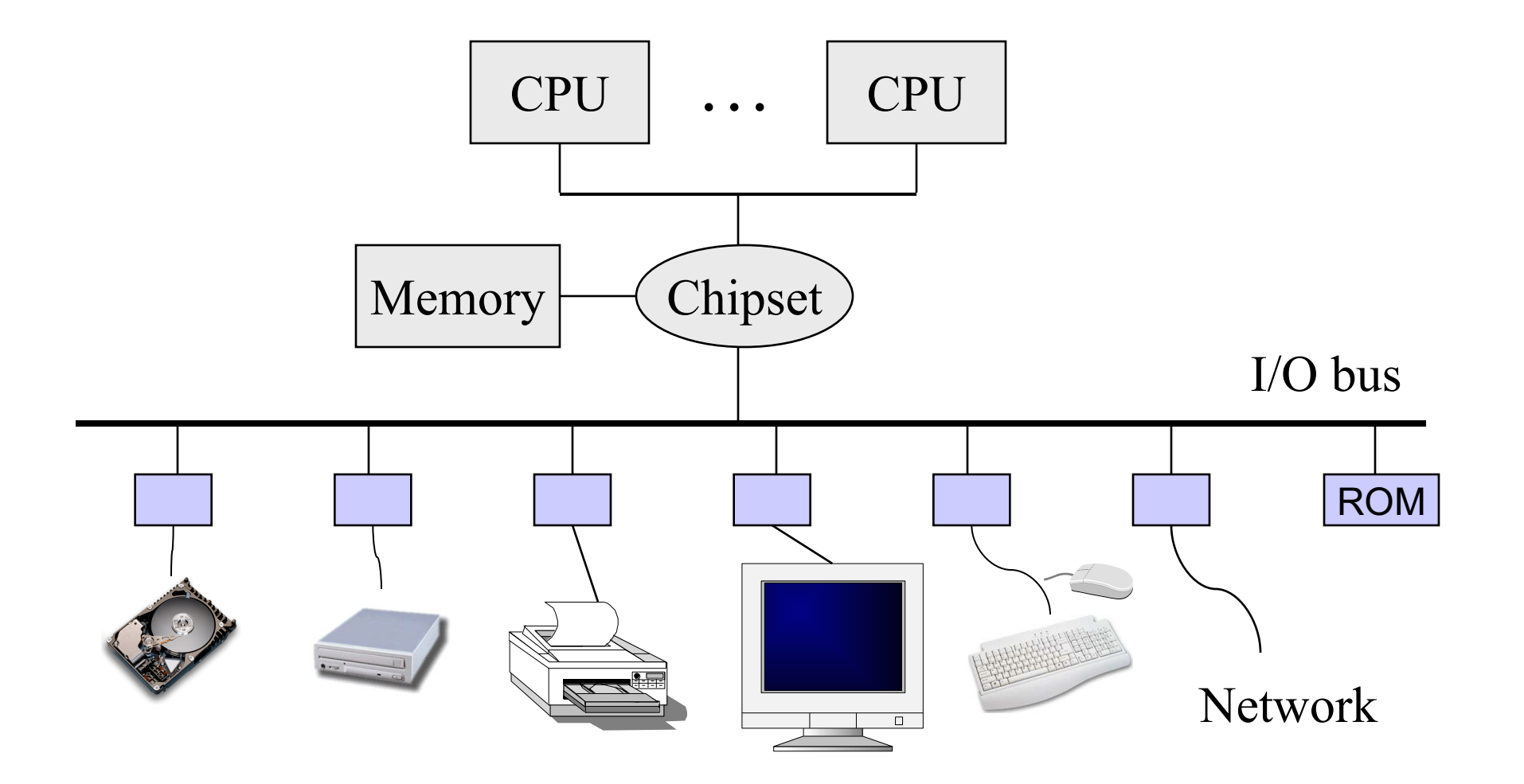

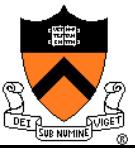

# An Overview of HW Functionality

#### ◆ Executing machine code (CPU, cache, memory)

- Instructions for ALU, branch, memory operations
- Instructions for communicating with I/O devices

#### ◆ Performing I/O operations

- I/O devices and the CPU can execute concurrently
- Every device controller is in charge of one device type
- Every device controller has a local buffer
- CPU moves data btwn main memory and local buffers
- I/O is btwn device and local buffer of device controller
- Device controller uses **interrupt** to inform CPU it is done

#### **◆ Protection**

- 
- Timer, paging (e.g. TLB), mode bit (e.g. kernel/user)

# Software in a Typical Computer

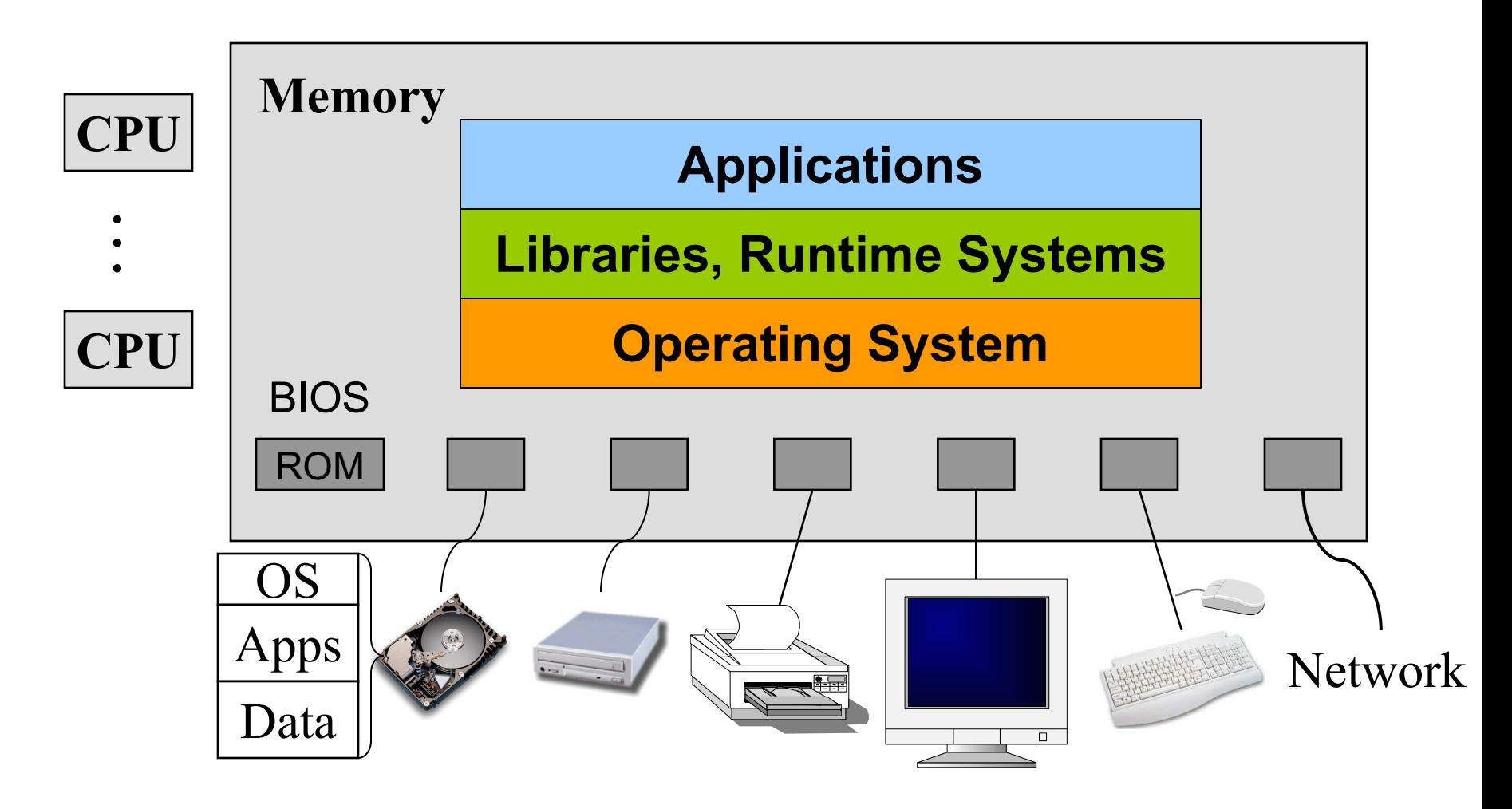

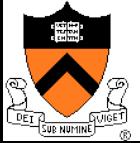

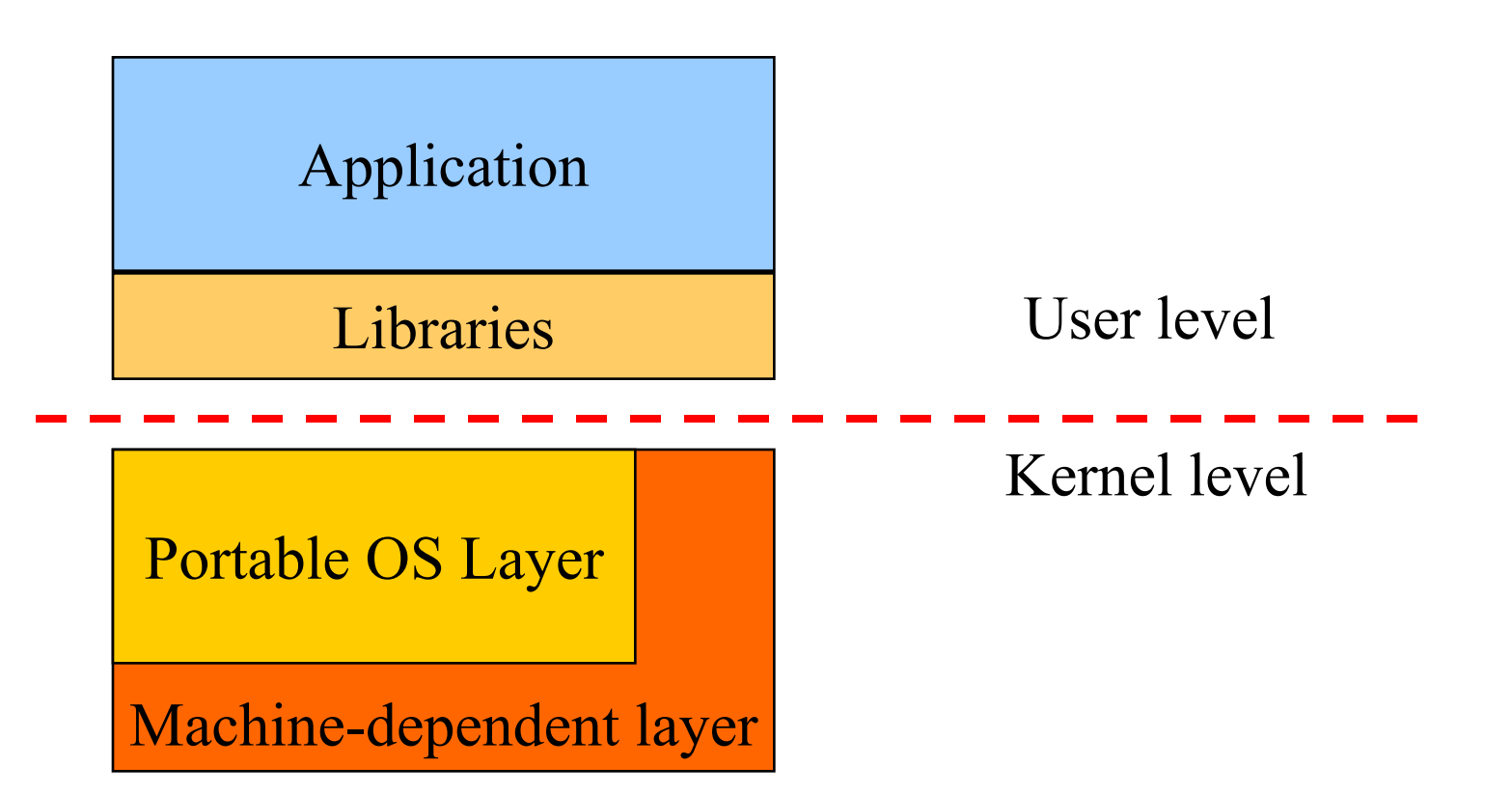

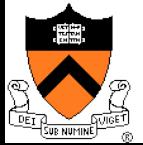

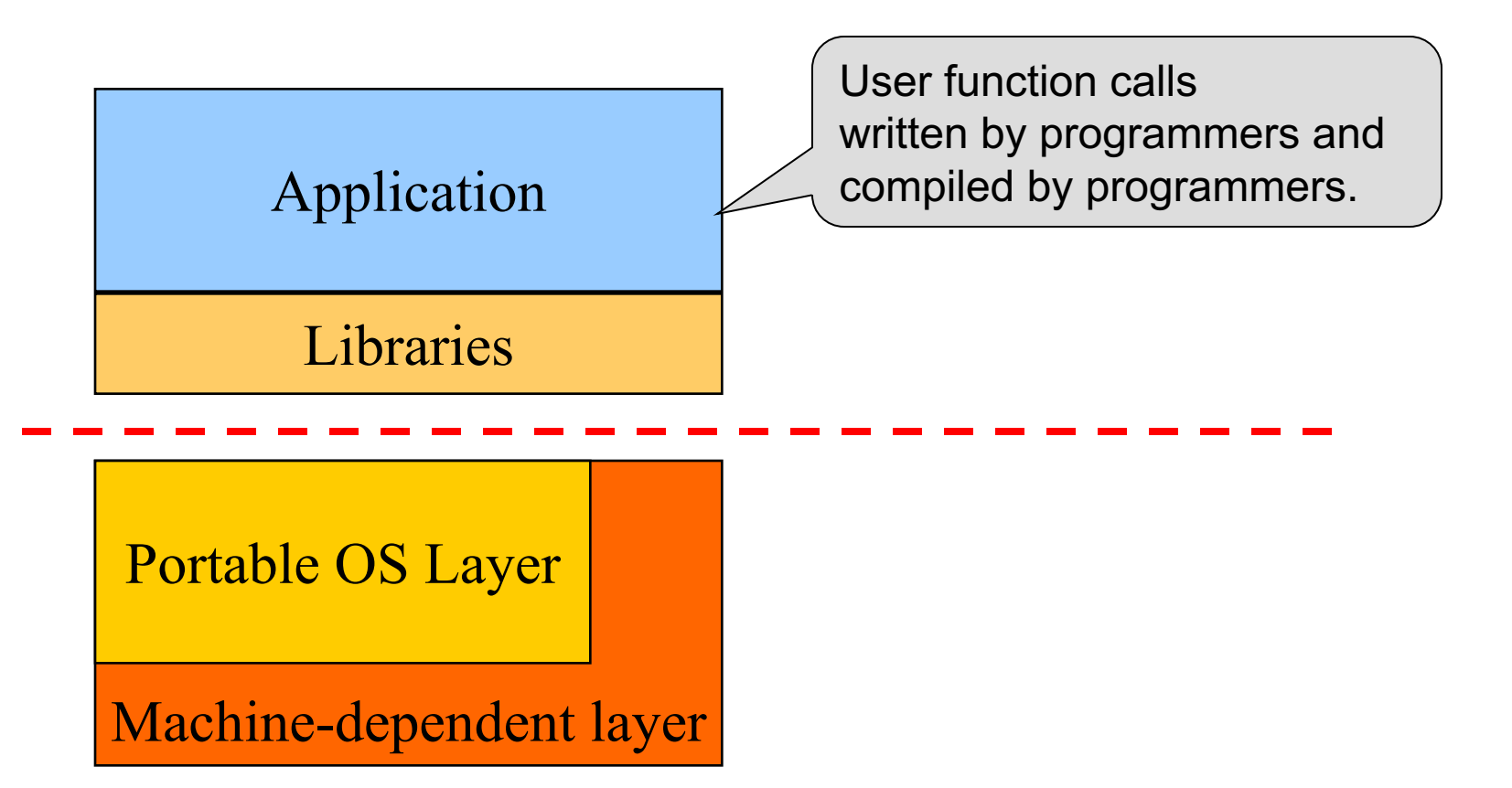

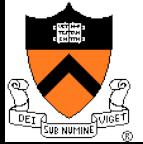

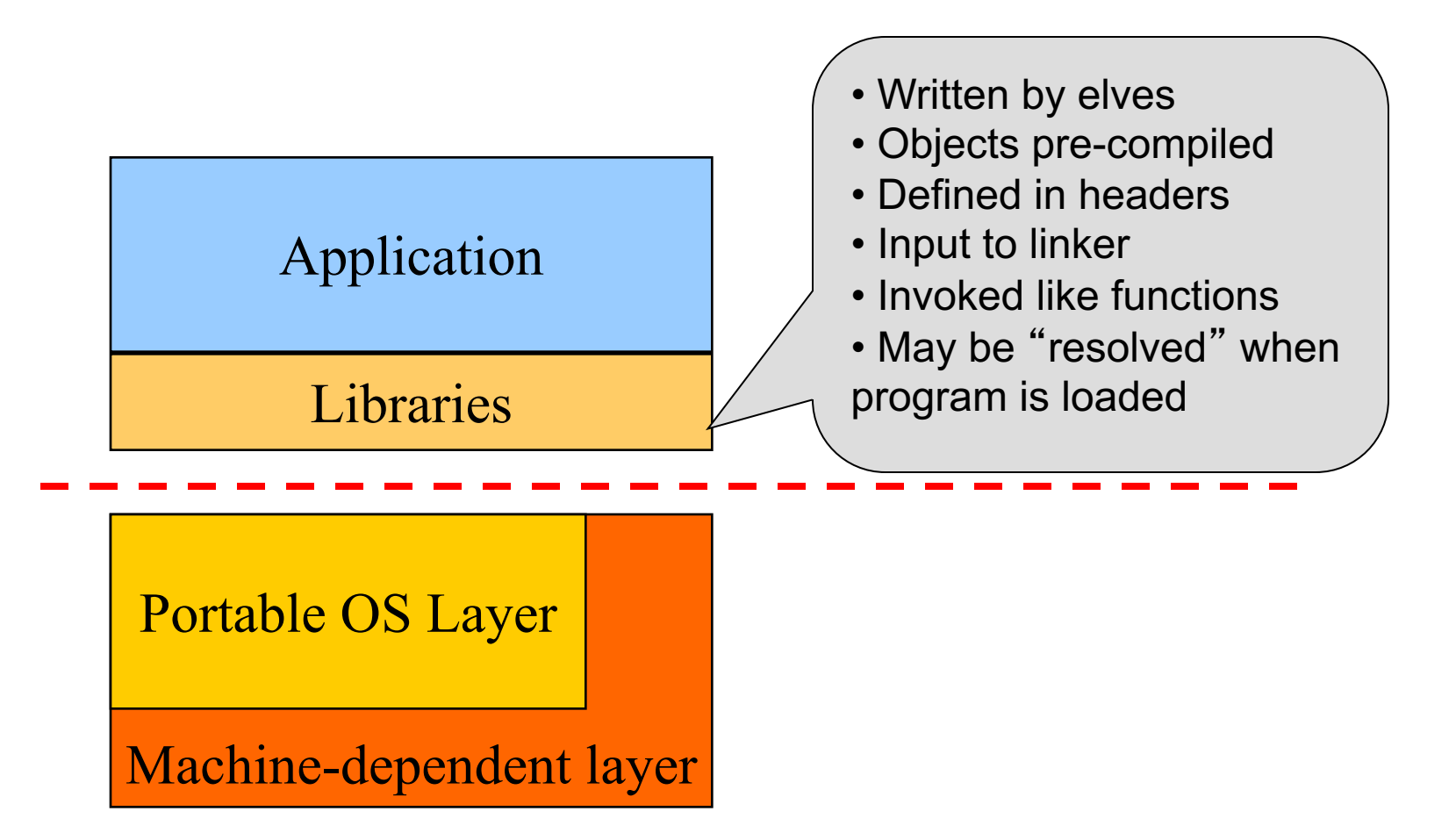

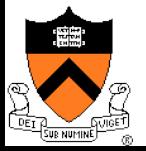

# Quick Review: How Application is Created

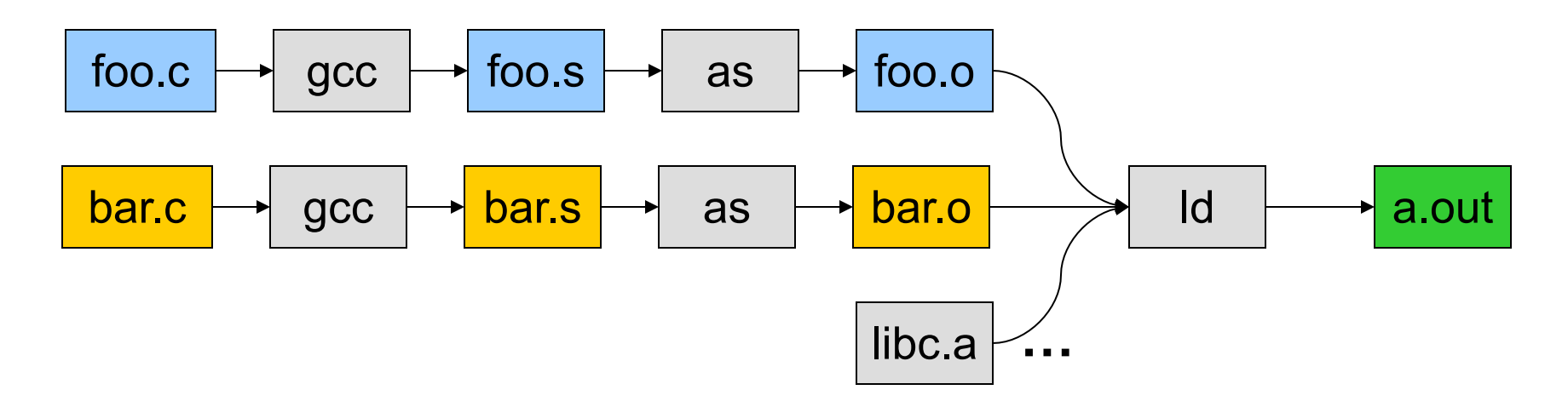

- gcc can compile, assemble, and link together
- Compiler (part of gcc) compiles a program into assembly
- Assembler compiles assembly code into relocatable object file
- Linker links object files into an executable
- For more information:
	- Read man page of a.out, elf, Id, and nm
	- Read the document of ELF
	- Q: What does the loader do?

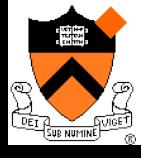

# Application: How it's executed

- On Unix, "loader" does the job
	- Read an executable file
	- Layout the code, data, heap and stack
	- Dynamically link to shared libraries
	- Prepare for the OS kernel to run the application

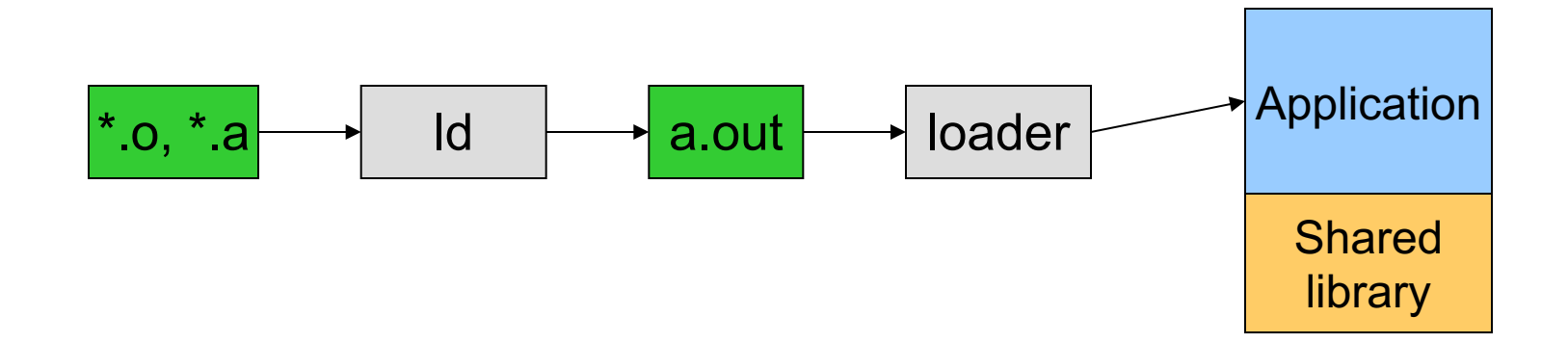

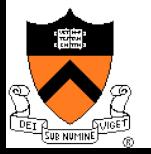

# What an executable application looks like

#### $\leftarrow$  Four segments

- Code/Text instructions
- $\bullet$  Data global variables
- $\bullet$  Stack
- $\bullet$  Heap

### $\bullet$  Why:

- Separate code and data?
- Have stack and heap go towards each other?

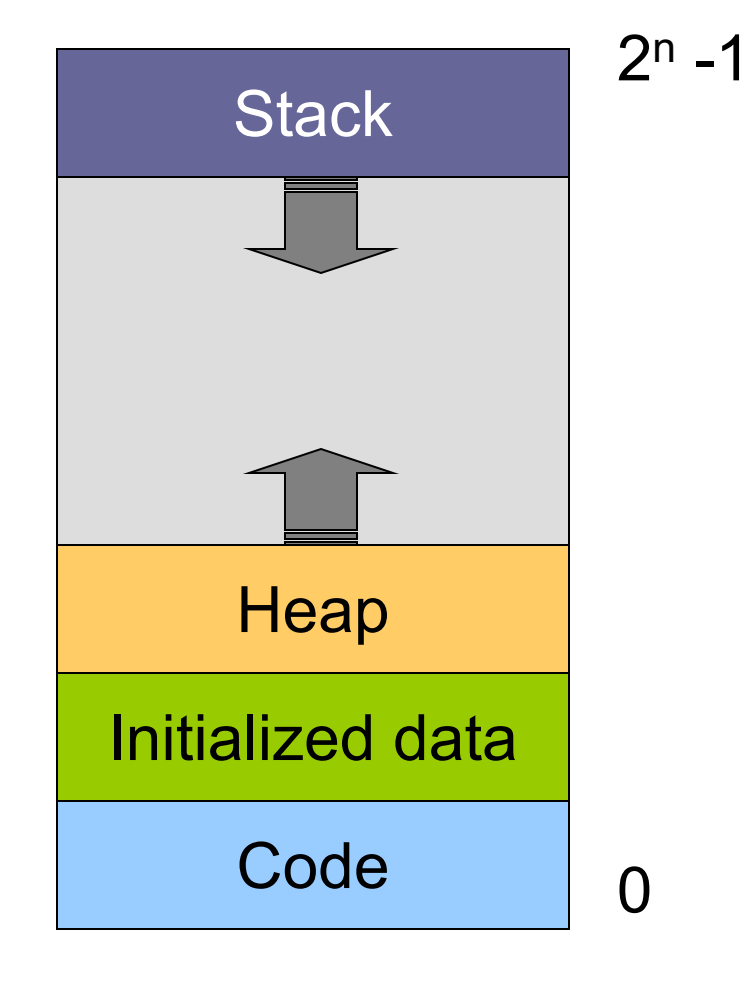

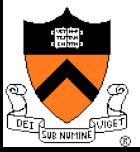

# Responsibilities for the segments

- Stack
	- Layout by ?
	- Allocated/deallocated by ?
	- Local names are absolute/relative?
- Heap
	- Who sets the starting address?
	- Allocated/deallocated by ?
	- How do application programs manage it?
- Global data/code
	- $\bullet\,$  Who allocates?
	- Who defines names and references?
	- Who translates references?
	- Who relocates addresses?
	- Who lays them out in memory?

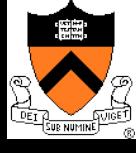

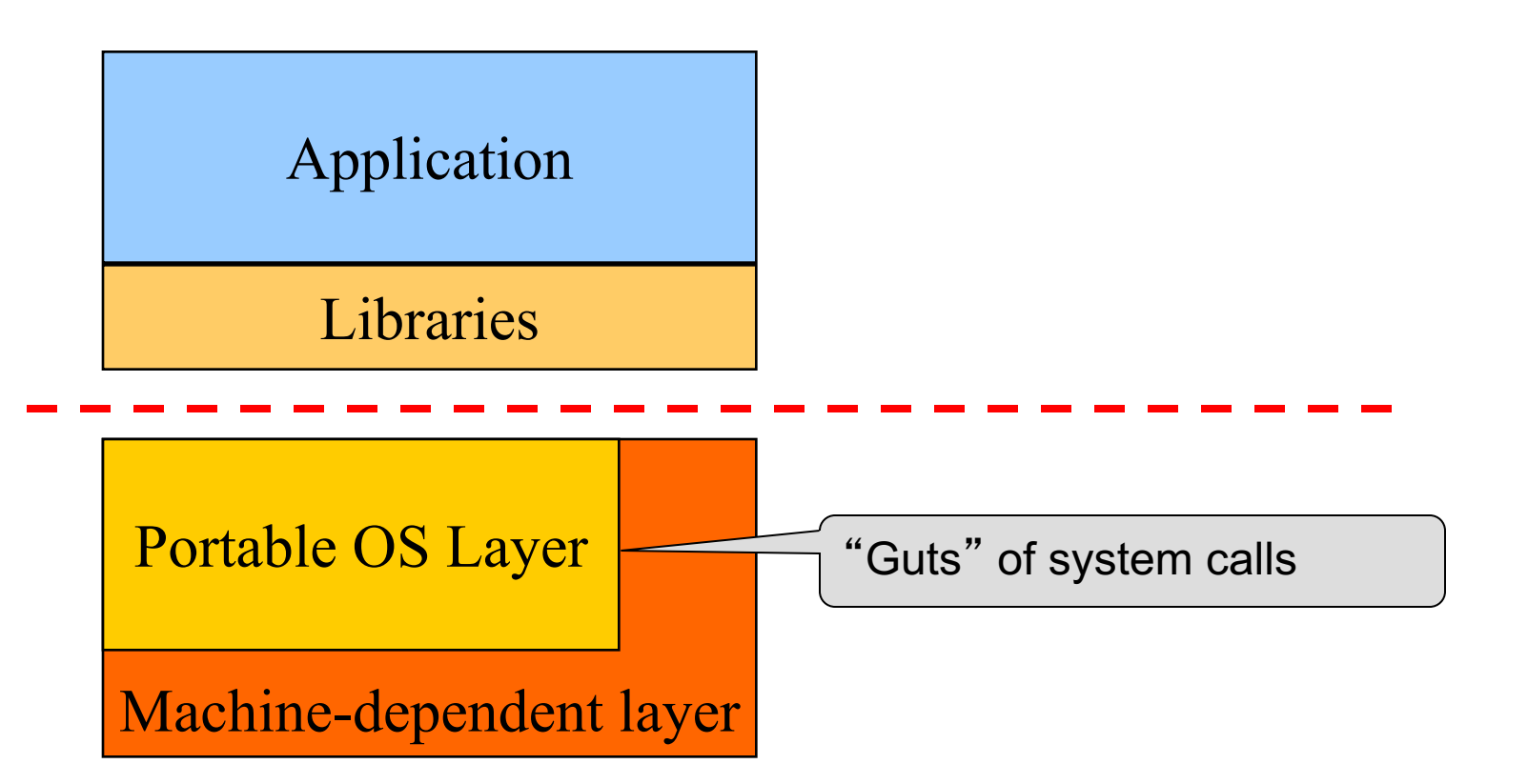

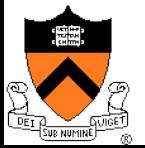

# Must Support Multiple Applications

- $\bullet$  In multiple windows
	- Browser, Zoom, shell, Powerpoint, Word, …
- $\bullet$  Use command line to run multiple applications % ls –al | grep '^d'  $%$  foo  $&$ % bar &

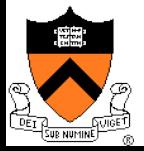

# Multiple Application Processes

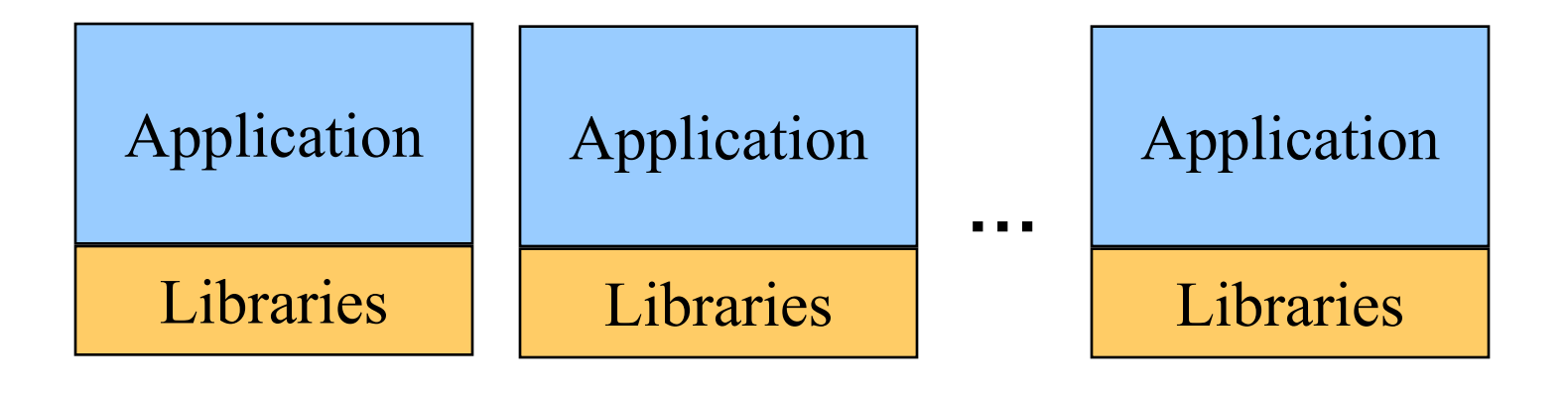

Portable OS Layer

Machine-dependent layer

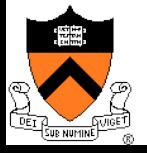

# OS Service Examples

- $\leftrightarrow$  System calls: file open, close, read and write
- $\triangle$  Control the CPU so that users won't cause problems
	- $\bullet$  while  $( 1 )$ ;
- $\rightarrow$  Protection:
	- Keep user programs from crashing OS
	- Keep user programs from crashing each other

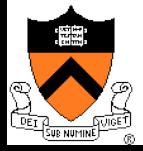

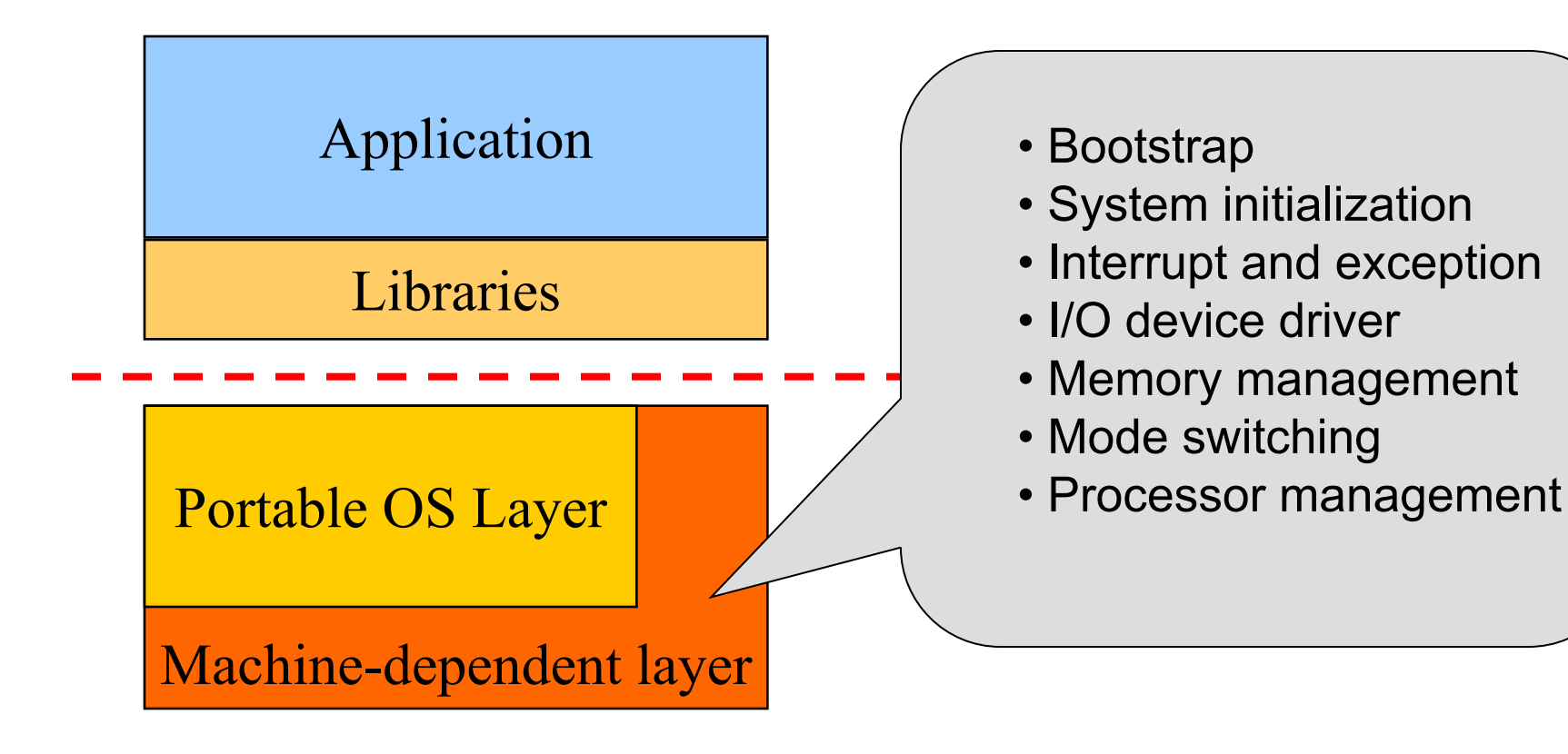

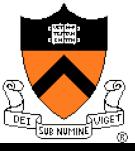

# Today

- ◆ Overview of OS functionality
- Overview of OS components
- $\bullet$  Interacting with the OS
- ◆ Booting a Computer

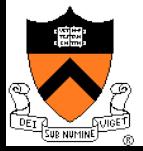

# OS components

- $\triangle$  Resource manager for each HW resource
	- CPU: processor management
	- RAM: memory management
	- Disk: file system and secondary-storage management
	- I/O device management (keyboards, mouse, network)
- $\triangle$  Additional services:
	- window manager (GUI)
	- command-line interpreters (e.g., shell)
	- $\bullet$  resource allocation and accounting
	- protection
		- Keep user programs from crashing OS
		- Keep user programs from crashing each other

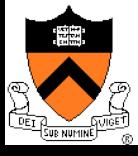

#### 21

#### CPU I/O CPU

**CPU** 

**CPU** 

**CPU** 

 $I/O$ 

**CPU** 

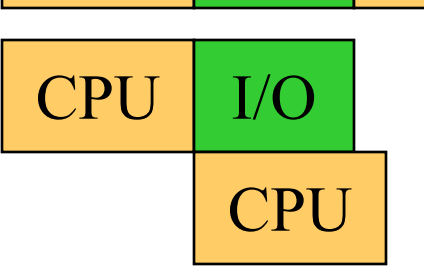

#### Goals

- Overlap between I/O and computation
- Time sharing
- Allocation among Multiple **CPUs**

#### $\triangle$  Issues

- Do not waste CPU resources
- Synchronization and mutual exclusion
- Fairness and deadlock

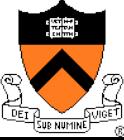

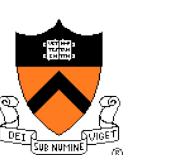

# Memory Management

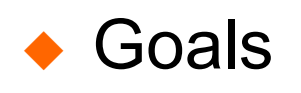

- Support for programs to run faster without complexity
- Allocation and management
- Implicit and explicit transfers among levels of hierarchy
- **Issues** 
	- Efficiency & convenience
	- Fairness
	- Protection
- $\triangle$  Q: Who/what manages registers, L1, L2, L3, DRAM?

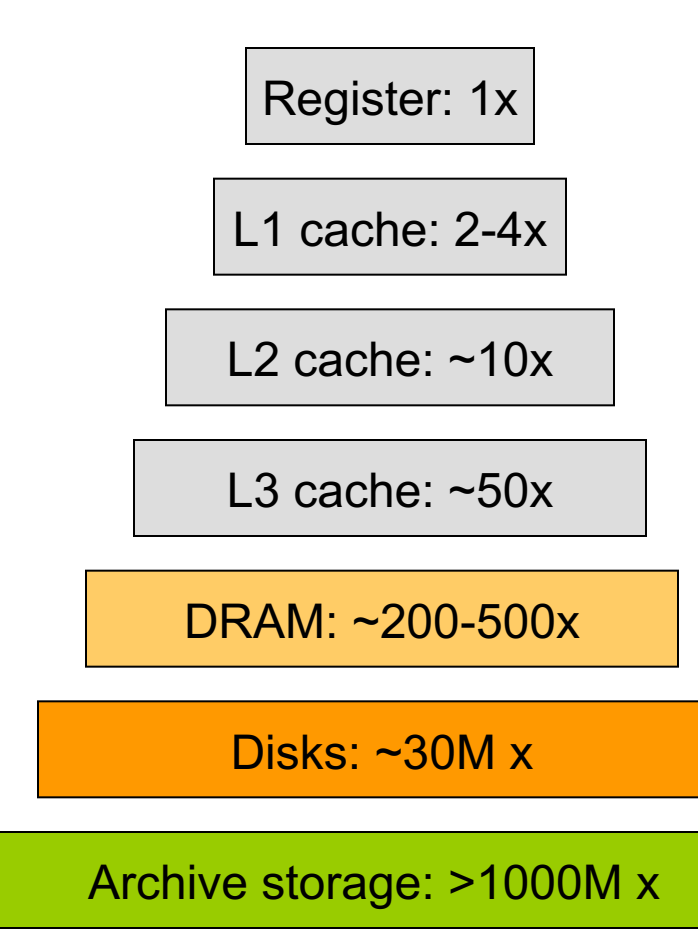

# File System

#### Goals:

- Manage disk blocks
- Map between files and disk blocks
- $\rightarrow$  Typical file system calls
	- Open a file with authentication
	- Read/write data in files
	- $\bullet$  Close a file
- **Issues** 
	- Reliability
	- Safety
	- **Efficiency**
	- **Manageability**

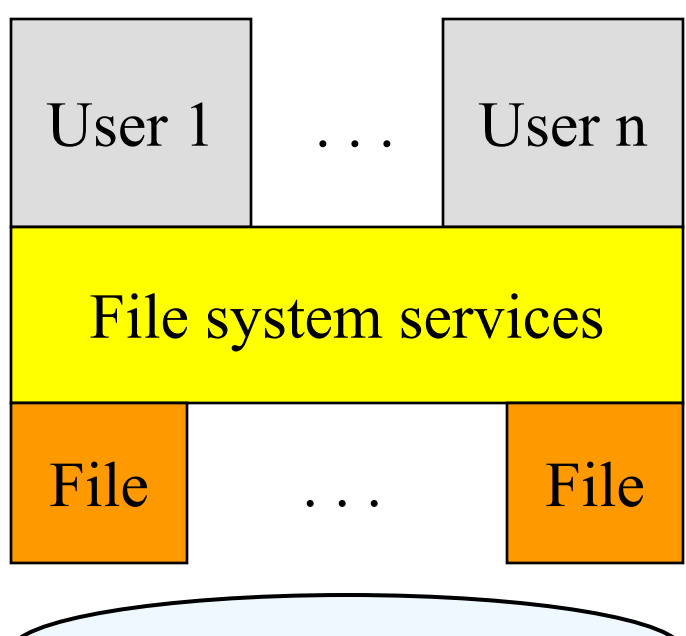

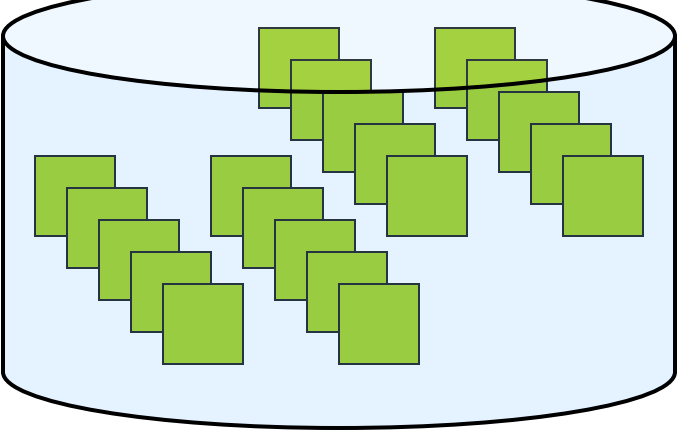

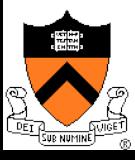

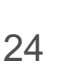

# I/O Device Management

#### **Goals**

- Interactions between devices and applications
- Ability to plug in new devices

#### $\triangle$  Issues

- Diversity of devices, thirdparty hardware
- Efficiency
- Fairness
- Protection and sharing

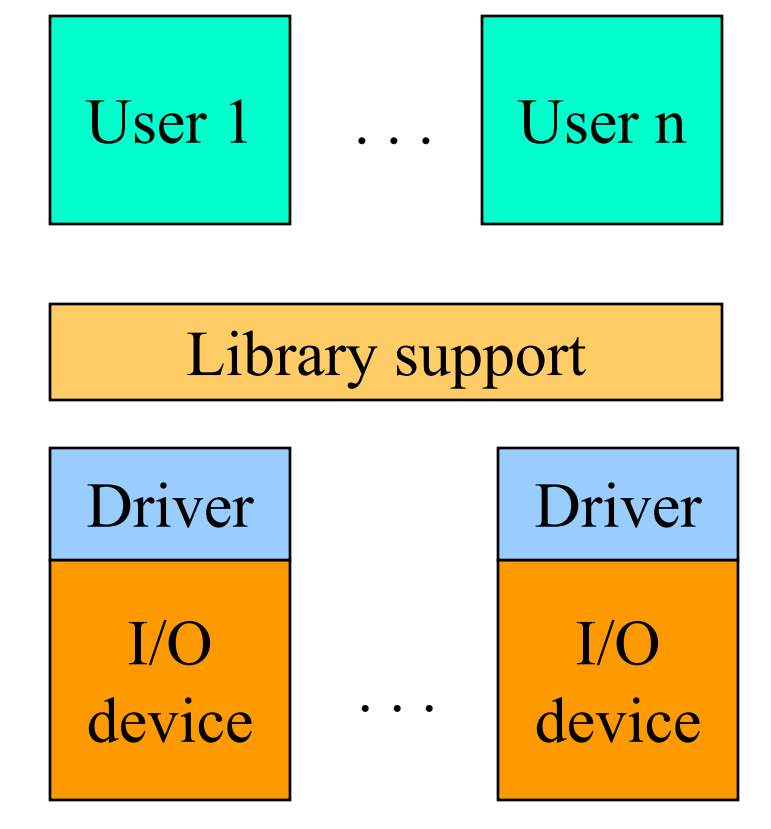

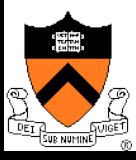

# Window Systems

### $\triangle$  Goals

- Interacting with a user
- $\bullet$  Interfaces to examine and manage apps and the system

 $\triangle$  Issues

- Inputs from keyboard, mouse, touch screen, …
- Display output from applications and systems
- Where is the Window System?
	- All in the kernel (Windows)
	- All at user level
	- Split between user and kernel (Unix)

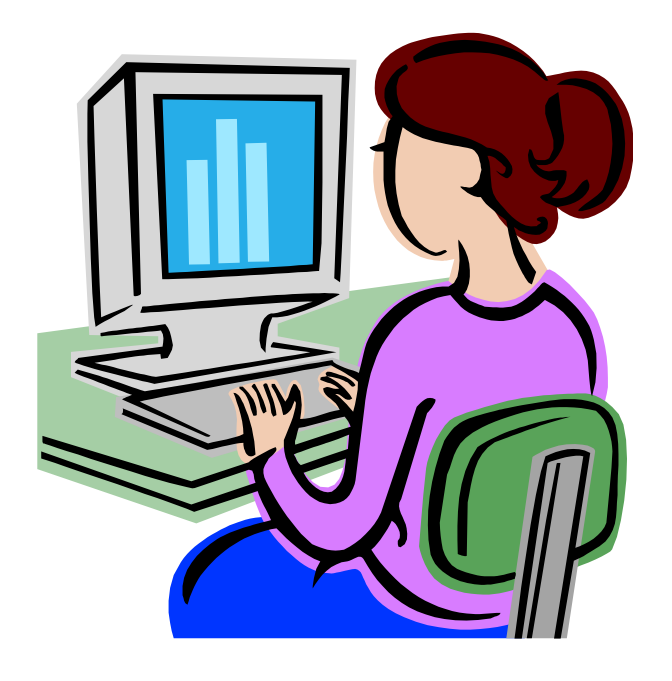

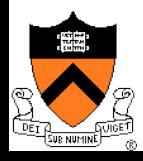

# **Summary**

#### • Overview of OS functionality

- Layers of abstraction
- Services to applications
- Resource management
- Overview of OS components
	- Processor management
	- Memory management
	- I/O device management
	- File system
	- Window system

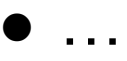

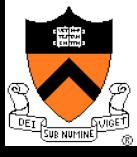

# **Outline**

- ◆ Overview of OS functionality
- ◆ Overview of OS components
- $\bullet$  Interacting with the OS
- ◆ Booting a Computer

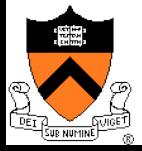

- $\triangle$  Exceptions
	- Normal or program error: traps, faults, aborts
	- Special software generated: INT 3
	- Machine-check exceptions
- $\triangle$  Interrupts
	- Hardware (by external devices)
	- Software: INT n
- $\triangle$  System calls?
	- Generate a trap

### $\triangle$  See Intel document volume 3 for details

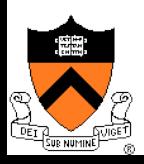

# Interrupts

- $\triangle$  Raised by external events
- $\triangle$  Interrupt handler is in kernel
- $\triangle$  Eventually resume the interrupted process
- $\rightarrow$  A way to
	- Switch CPU to another process
	- Overlap I/O with CPU
	- Handle other long-latency events

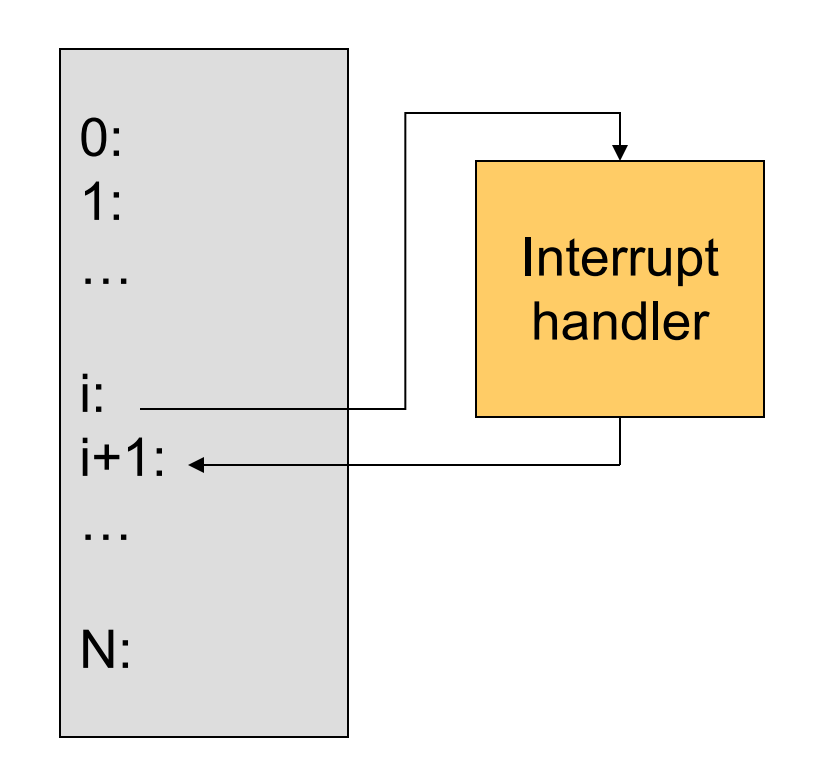

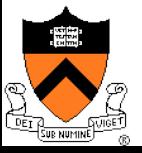

# Interrupt and Exceptions (1)

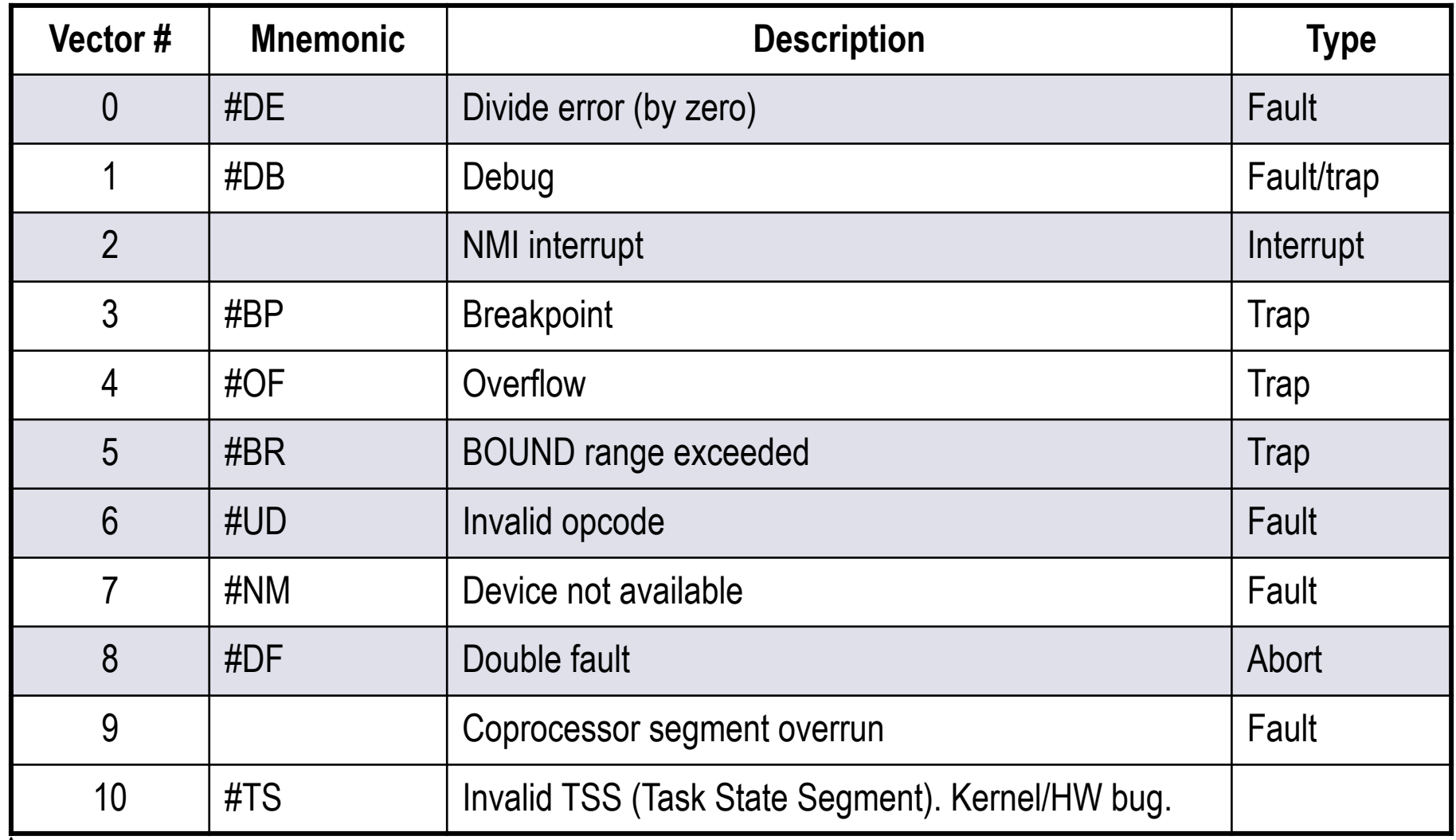

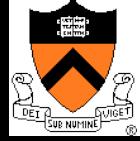

# Interrupt and Exceptions (2)

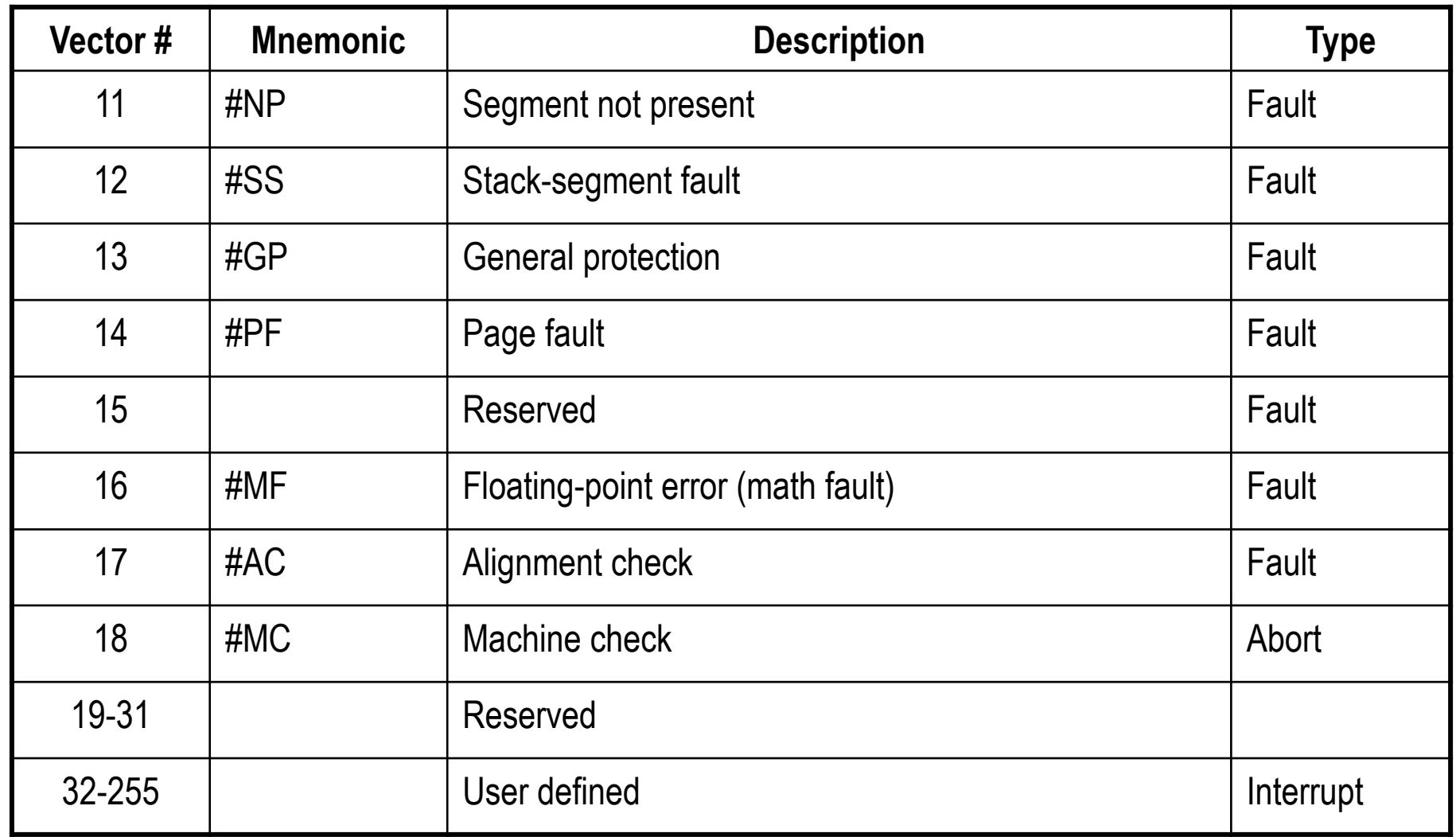

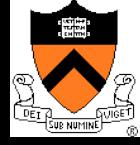

# System Calls

- $\bullet$  Operating system API
	- Interface between an application and the operating system kernel
- $\leftarrow$  Categories of system calls
	- Process management
	- Memory management
	- File management
	- Device management
	- Communication

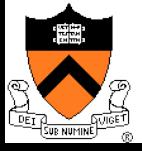

# How many system calls?

- $\bullet$  6th Edition Unix:  $\sim$ 45  $\bullet$  POSIX:  $\sim$ 130
- $\leftarrow$  FreeBSD:  $\leftarrow$ 130
- $\bullet$  Linux:  $\sim$ 250
- $\bullet$  Windows 7:  $>900$

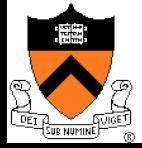

# System Call Mechanism

- $\triangle$  Assumptions
	- User code can be arbitrary
	- User code cannot modify kernel memory
- Design Issues
	- User makes a system call with parameters
	- $\bullet$  The call mechanism switches code to kernel mode
	- Execute system call
	- $\bullet$  Return with results

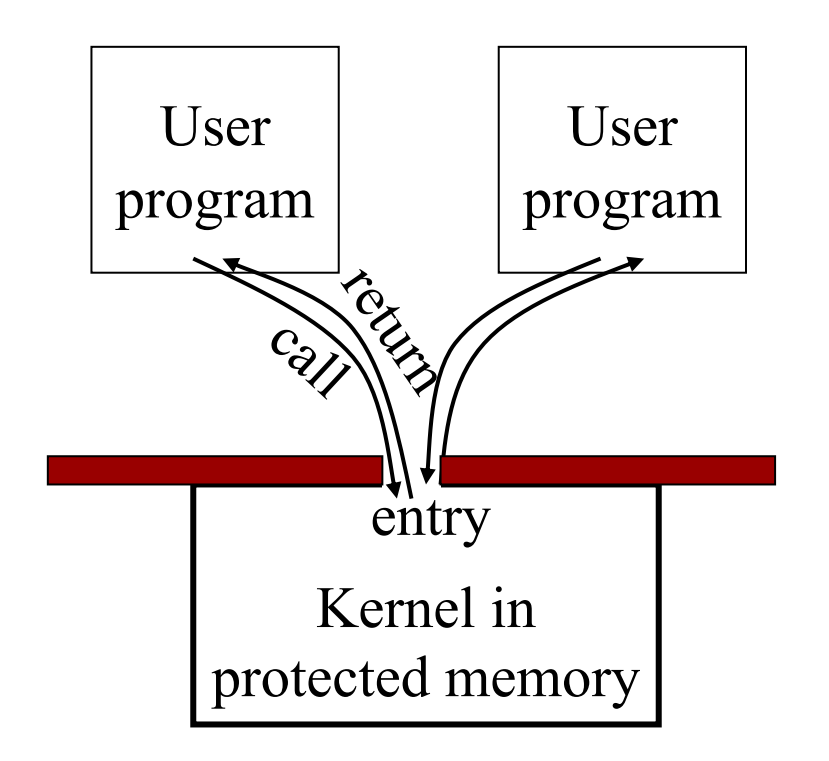

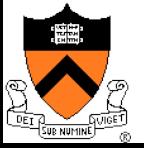

# OS Kernel: Trap Handler

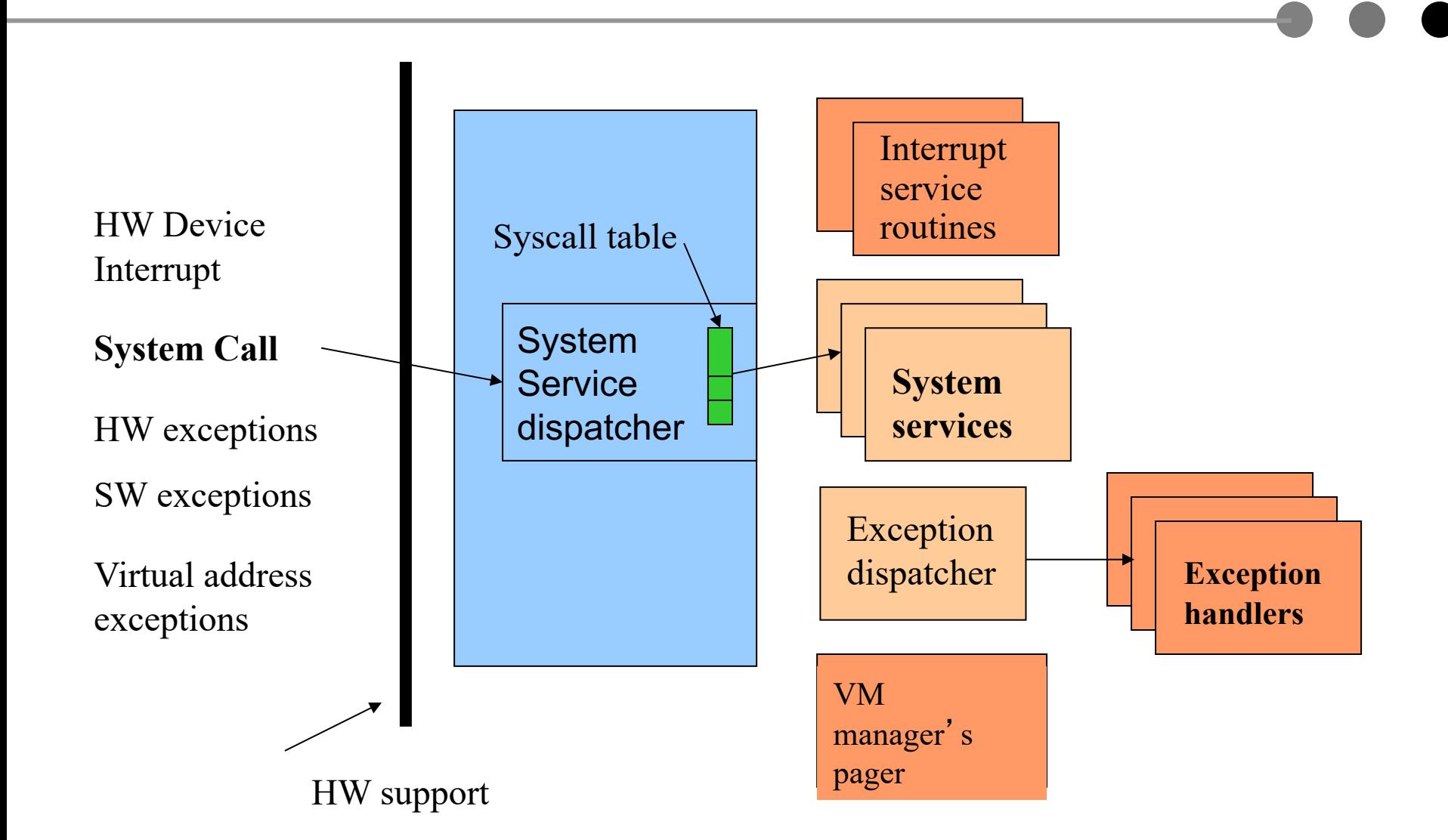

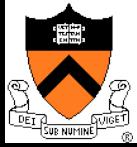

# From http://minnie.tuhs.org/UnixTree/V6

#### V6/usr/sys/ken/sysent.c

 $\mathbb{Z}^7$ 

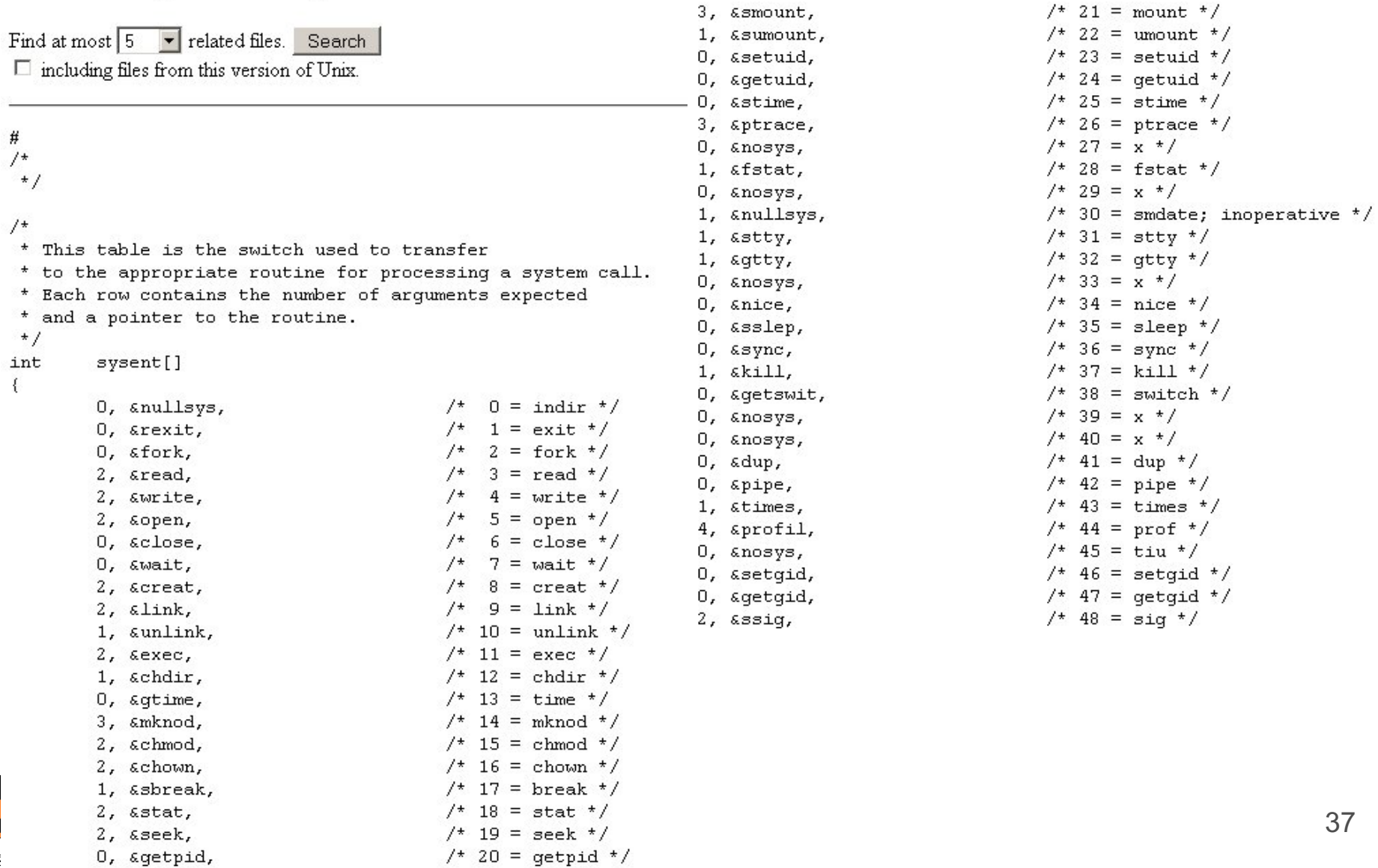

3.

# Passing Parameters

- $\rightarrow$  Pass by registers
	- $\bullet$  # of registers
	- $\bullet$  # of usable registers
	- $\bullet$  # of parameters in system call
	- Spill/fill code in compiler
- $\rightarrow$  Pass by a memory vector (list)
	- Single register for starting address
	- Vector in user's memory
- $\rightarrow$  Pass by stack
	- Similar to the memory vector
	- Procedure call convention

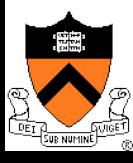

# Library Stubs for System Calls

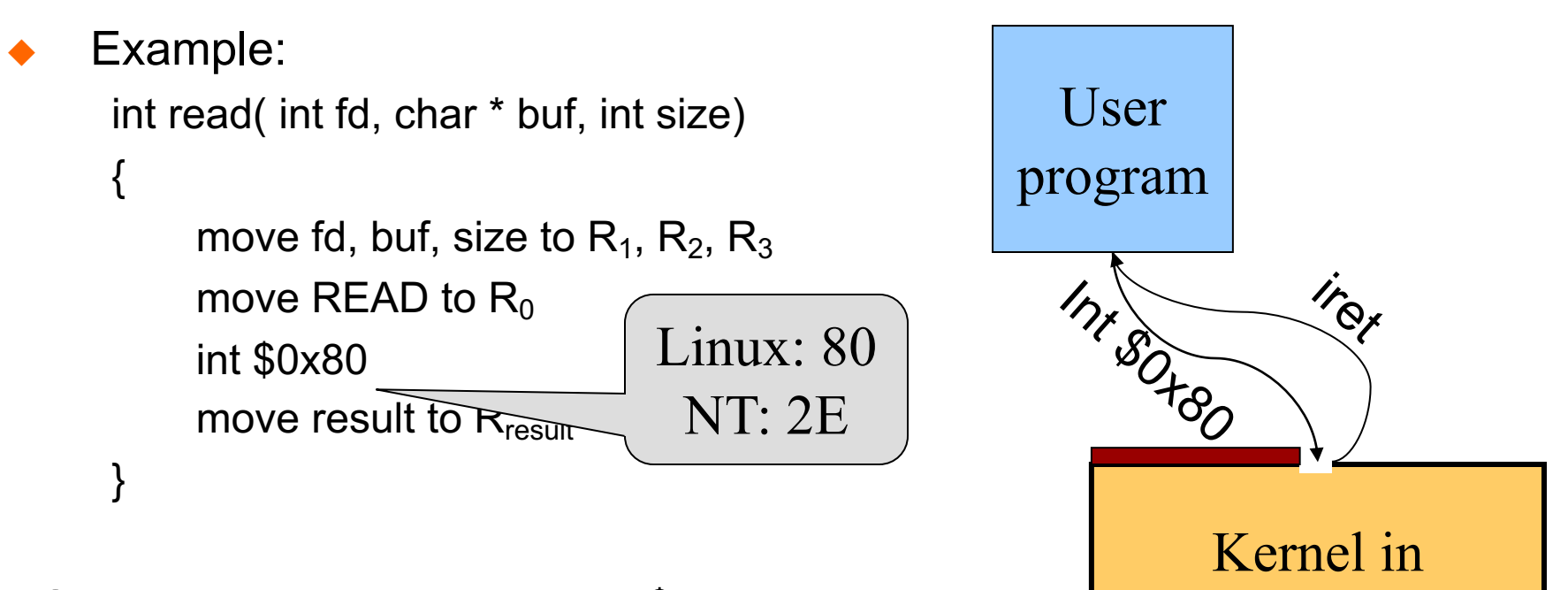

Q. What system call does int \$0x80 correspond to?

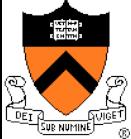

protected memory

#### **EntryPoint**:

switch to kernel stack

save context

check  $R_0$ 

call the real code pointed by  $R_0$ 

place result in  $R_{result}$ 

restore context

switch to user stack

iret (change to user mode and return)

(Assumes passing parameters in registers)

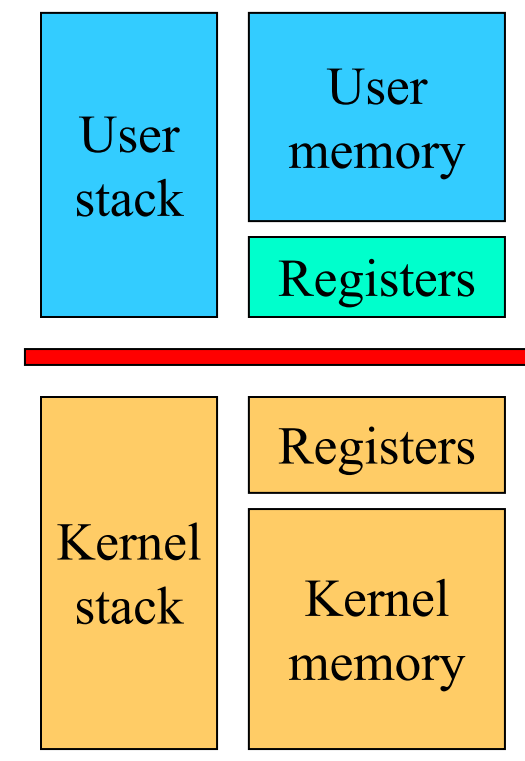

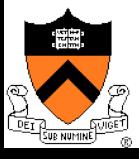

## Kernel stacks

Per-processor, located in kernel memory. Why can't the interrupt handler run on the stack of the interrupted user process?

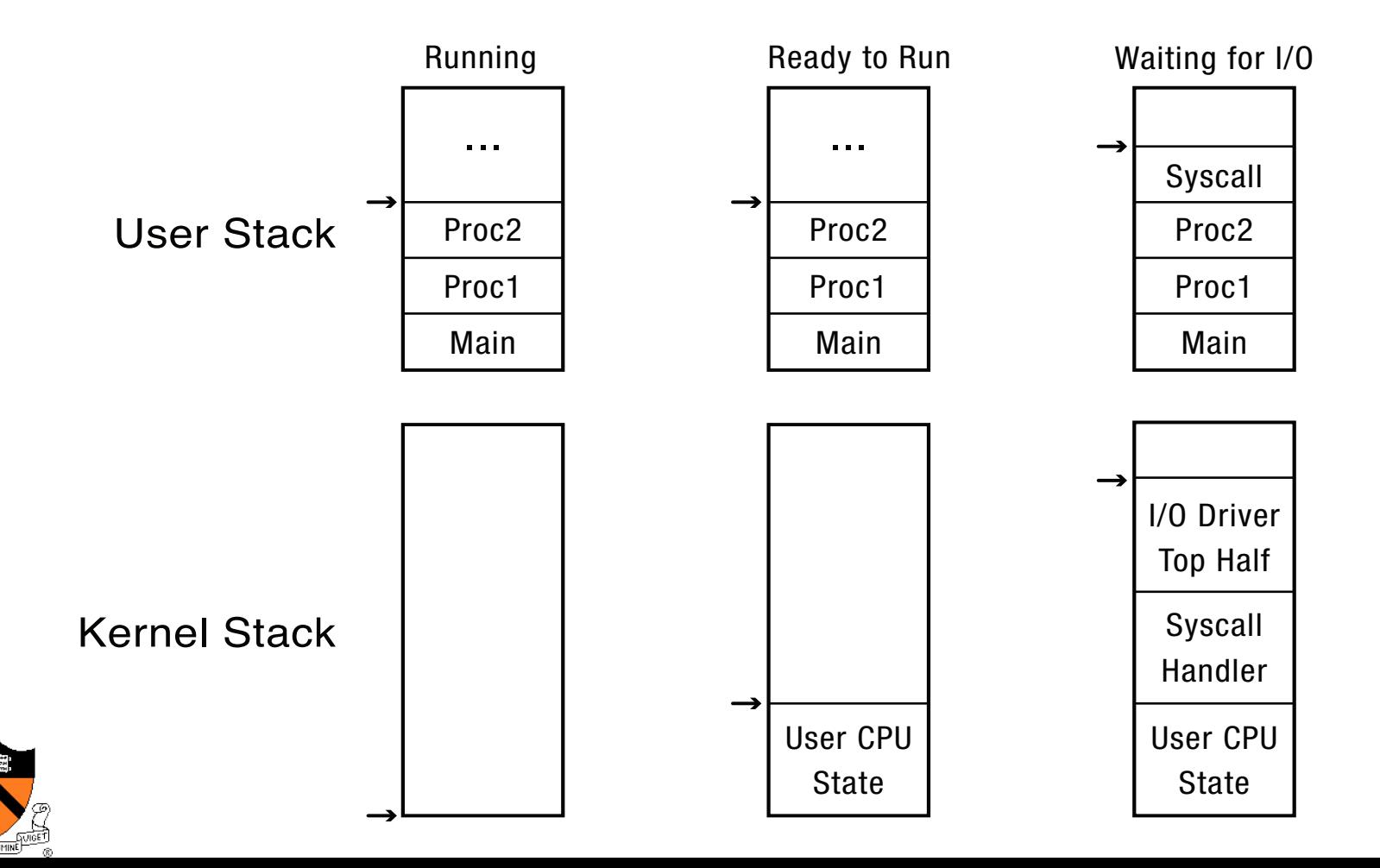

# System call stubs

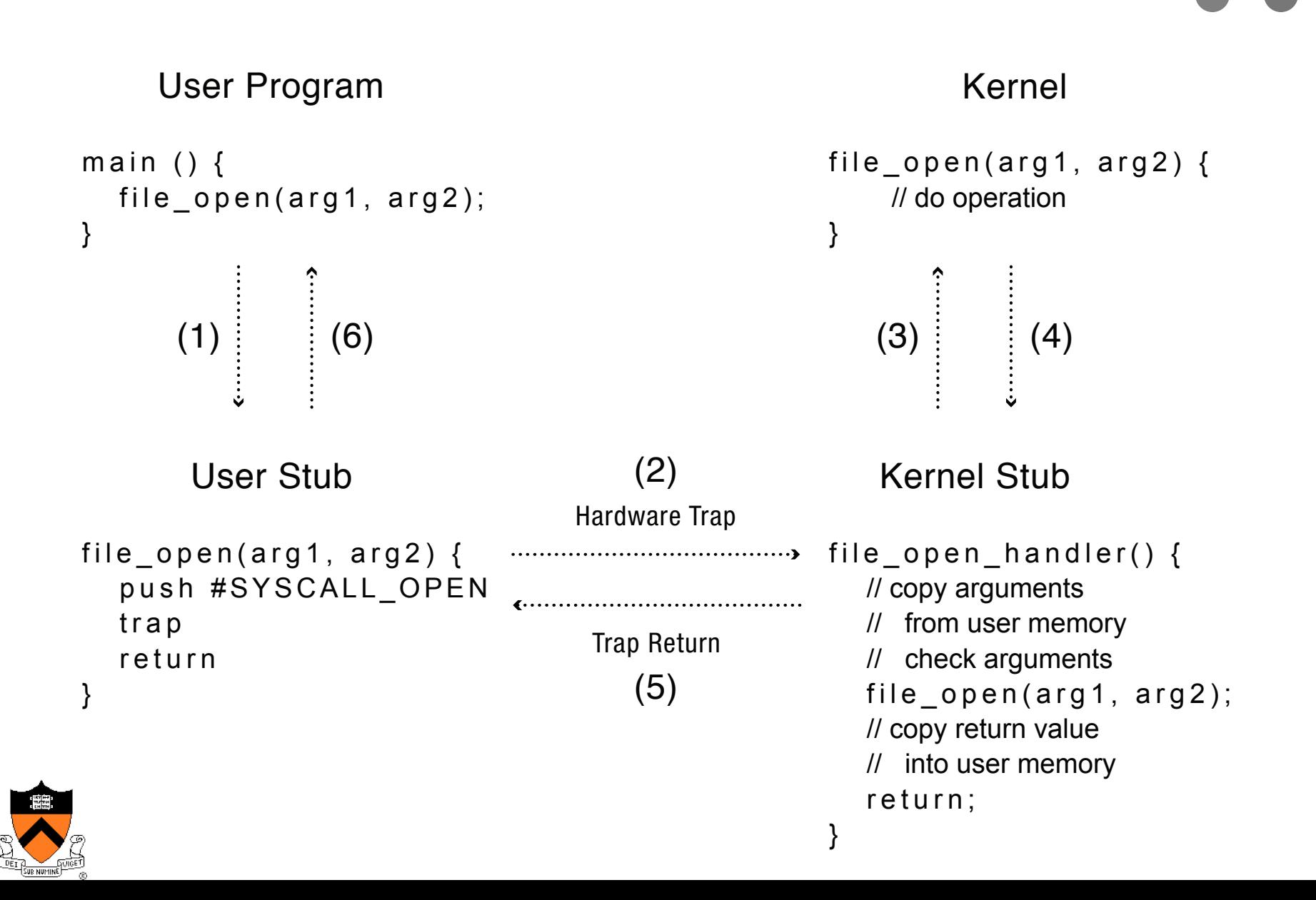

# Design Issues

- **System calls** 
	- There is one result register; what about more results?
	- How do we pass errors back to the caller?
- Q. What criteria should you use to decide what should be a system call versus a library call? What are the most important goals for each?

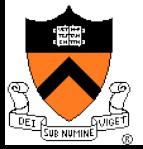

# Backward compatibility...

The Open Group Base Specifications Issue 6 IEEE Std 1003.1, 2004 Edition Copyright © 2001-2004 The IEEE and The Open Group, All Rights reserved.

**NAME** 

open - open a file

#### **SYNOPSIS**

 $[OH]$ 2 #include <sys/stat.h> 2

#include <fcntl.h>

int open(const char \*path, int of ag, ... );

The use of  $open()$  to create a regular file is preferable to the use of  $credit(),$ because the latter is redundant and included only for historical reasons.

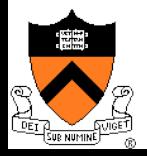

# Division of Labor (Separation Of Concerns)

Memory management example

- Kernel
	- Allocates "pages" with protection
	- l Allocates a big chunk (many pages) to library
	- Does not care about small allocations
- Library
	- l Provides malloc/free for allocation and deallocation
	- l Applications use them to manage memory
	- When reaching the end, library asks kernel for more

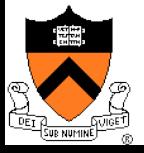

# Today

- ◆ Overview of OS functionality
- Overview of OS components
- $\triangle$  Interacting with the OS
- ◆ Booting a Computer

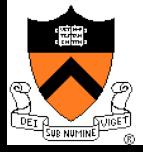

# Booting a Computer

- Power up a computer
- Processor reset
	- Set to known state
	- Jump to ROM code (for x86, this is the BIOS)
- Load in the boot loader from stable storage
- Jump to the boot loader
- Load the rest of the operating system
- Initialize and run

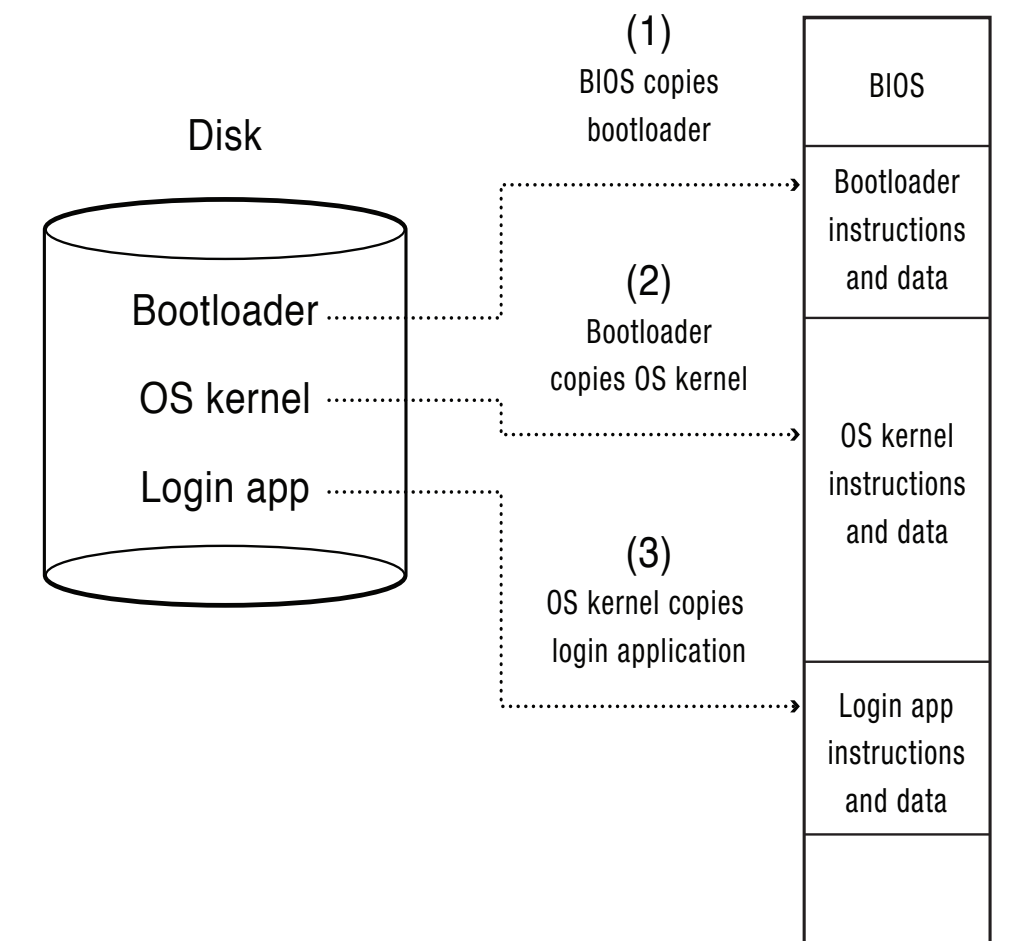

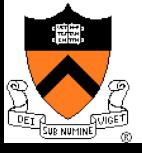

Physical **Memory** 

# System Boot

- ◆ Power on (processor waits until Power Good Signal)
- $\rightarrow$  Processor jumps to a fixed address, which is the start of the ROM BIOS program

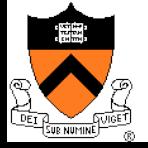

- ◆ POST (Power-On Self-Test)
	- Stop booting if fatal errors, and report
- $\bullet$  Look for video card and execute built-in BIOS code (normally at C000h)
- Look for other devices ROM BIOS code
	- IDE/ATA disk ROM BIOS at C8000h 9=818200d)
- $\rightarrow$  Display startup screen
	- BIOS information
- $\bullet$  Execute more tests
	- memory
	- system inventory

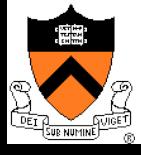

# ROM BIOS startup program (2)

- $\triangle$  Look for logical devices
	- $\bullet$  Label them
		- Serial ports: COM 1, 2, 3, 4
		- Parallel ports: LPT 1, 2, 3
	- Assign each an I/O address and interrupt numbers
- $\rightarrow$  Detect and configure Plug-and-Play (PnP) devices
- Display configuration information on screen

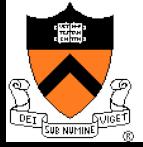

# ROM BIOS startup program (3)

- ◆ Search for a drive to BOOT from
	- Hard disk or USB drive or CD/DVD
- $\bullet$  Load code in boot sector
- $\triangle$  Execute boot loader
- ◆ Boot loader loads program to be booted
	- If no OS: "Non-system disk or disk error Replace and press any key when ready"
- $\triangle$  Transfer control to loaded program
	- Could be OS or another feature-rich bootloader (e.g. GRUB), which then loads the actual OS

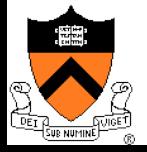

# Summary

- $\rightarrow$  Protection mechanism
	- Architecture support: two modes
	- Software traps (exceptions)
- $\bullet$  OS structures
	- Monolithic, layered, microkernel and virtual machine

#### $\triangle$  System calls

- Implementation
- Design issues
- Tradeoffs with library calls

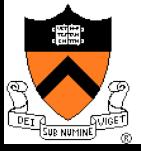